# Intro to DirectX

Jens-Stefan Mikson

# What is DirectX?

Collection of APIs for handling tasks related to multimedia, especially game programming and video on Microsoft platforms.

- Direct3D Graphics API. Rendering 3D with performance in mind.
- Direct2D Vector graphics.
- DirectDraw 2D graphics.
- DirectPlay Network communication for game development. (deprecated)
- DirectSound Interface to sound card drivers (superseded by XAudio2)
- DirectInput Collect input from input devices (not supported)

DirectX is an umbrella term for the above.

Xbox - Console based on DirectX technology.

## Non-deprecated APIs in DirectX

- Direct3D real time 3D rendering.
- DXGI enumerates adapters and monitors. Manages swap chain.
- Direct2D 2D graphics API.
- DirectWrite Text rendering API.
- DirectCompute general-purpose computing on GPUs (parallelizing work).
- DxDiag diagnosing and generating reports related to DirectX components.
- XACT3 High-level audio API. (Xbox only).
- XAudio2 Low-level audio API. Successor of DirectSound.
- DirectX Raytracing (DXR) real time raytracing.
- DirectStorage GPU-oriented file I/O API.
- DirectML GPU-accelerated machine learning and artificial intelligence API.

## Version history

…

DirectX 1.0 - Released in 1995 as Windows Game SDK.

DirectX 9 - Released in 2002. Introduced Shader Model 2.0.

DirectX 10 - Released in 2006.

DirectX 11 - Released in 2009. Shader Model 5.0.

DirectX 12 - Released in 2015.

# Direct3D

- **•** Graphics API
- Uses hardware acceleration if available on the GPU. Accelerates the whole rendering pipeline or a part of it.
- Supports:

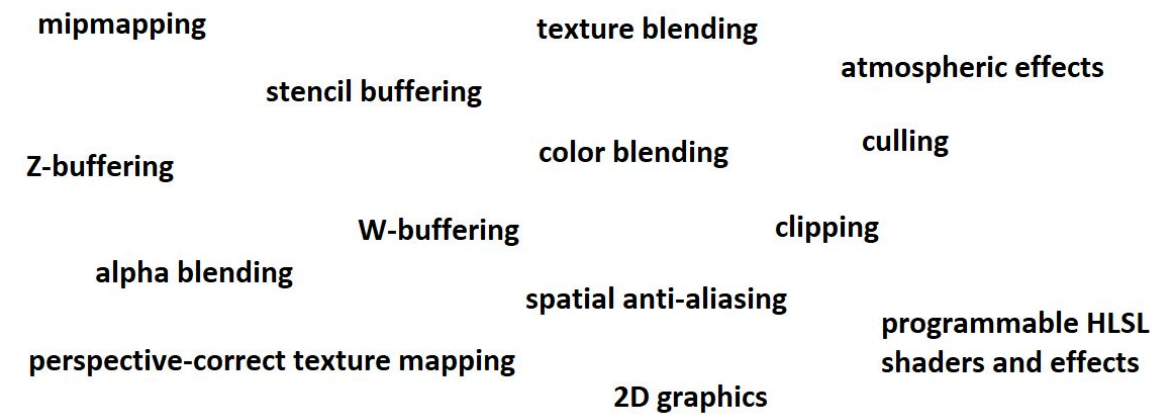

# Direct3D 11 vs Direct3D 12

- Both support Shader Model 5.1.
- Direct3D 12 allows a lower level of hardware abstraction.
- Improved multithreaded scaling and improved CPU utilization.

● Direct3D 12 is much more difficult to learn. Start with Direct3D 11.

Let's look at some theory for working with DirectX 11.

## Graphics Hardware

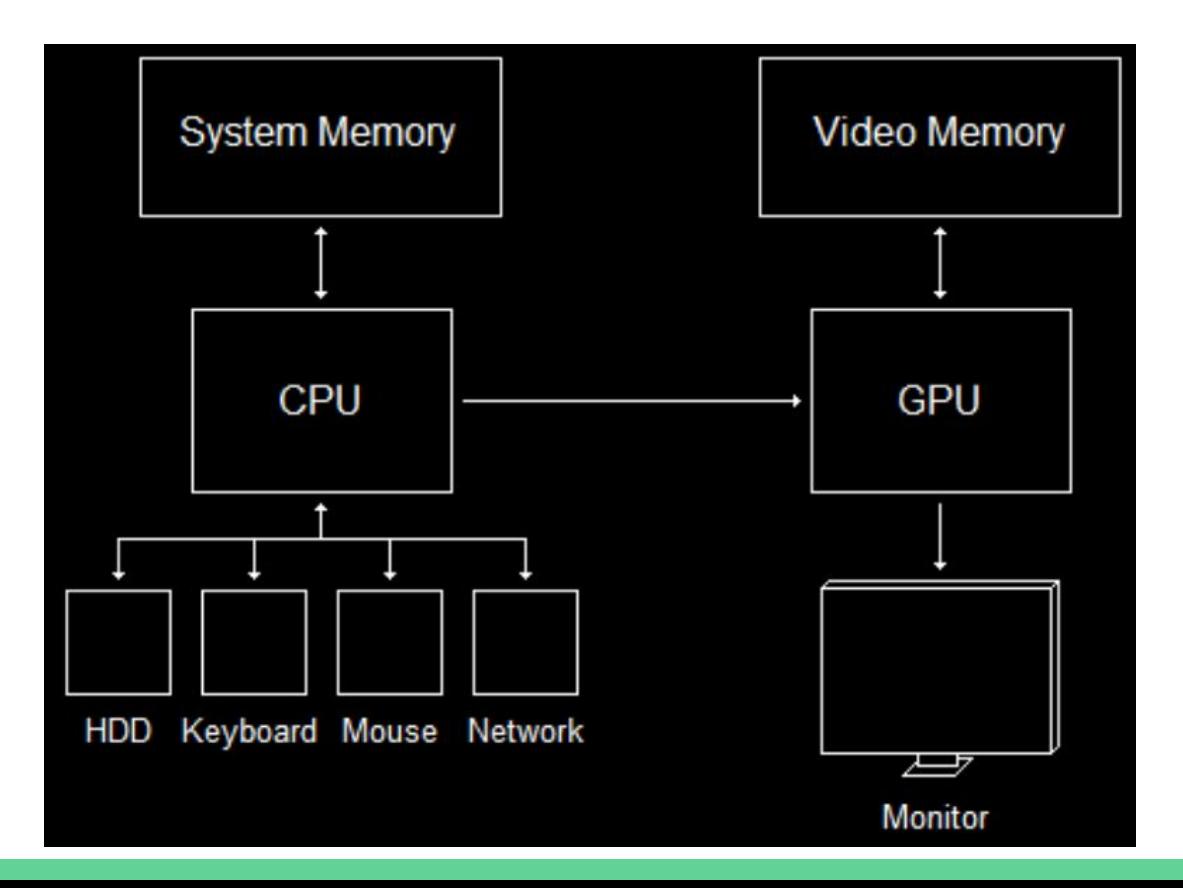

# DirectX Graphics Infrastructure (DXGI)

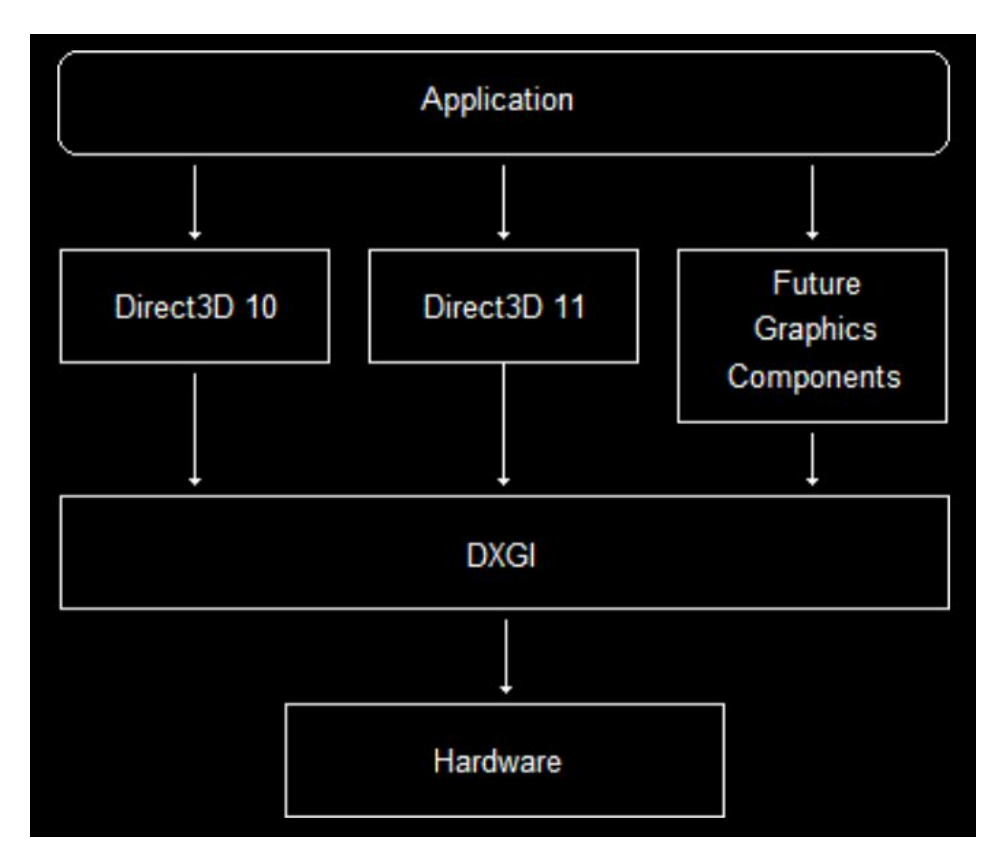

#### Framework 1

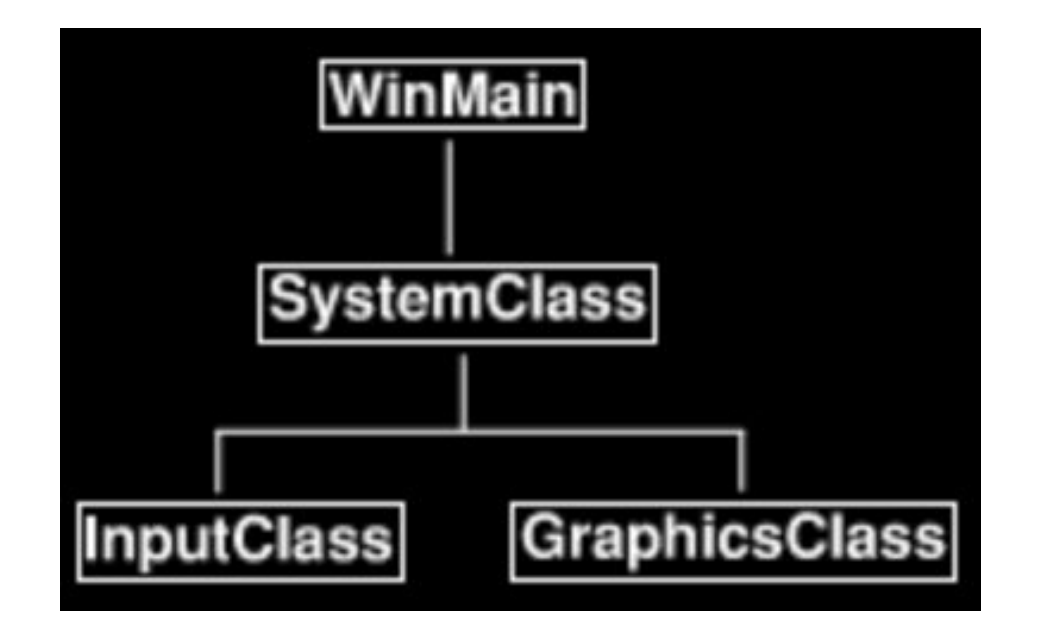

#### Framework 2

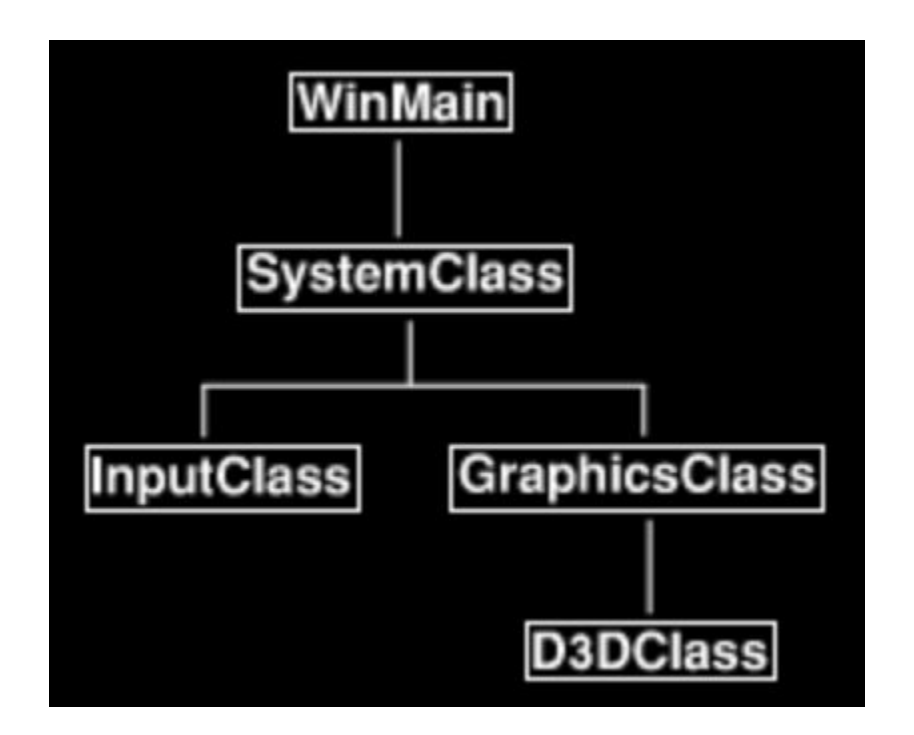

# Image Buffer

- In GPU memory there is a pointer to a buffer of pixels, which form the image, which is displayed on the screen.
- When you want to draw a new image on the monitor, you update this buffer of pixels.

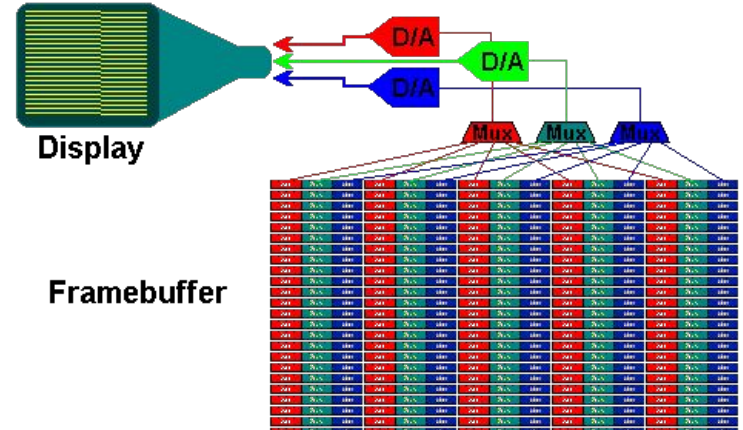

## Slow monitors

Monitors do not refresh as needed for real-time rendering.

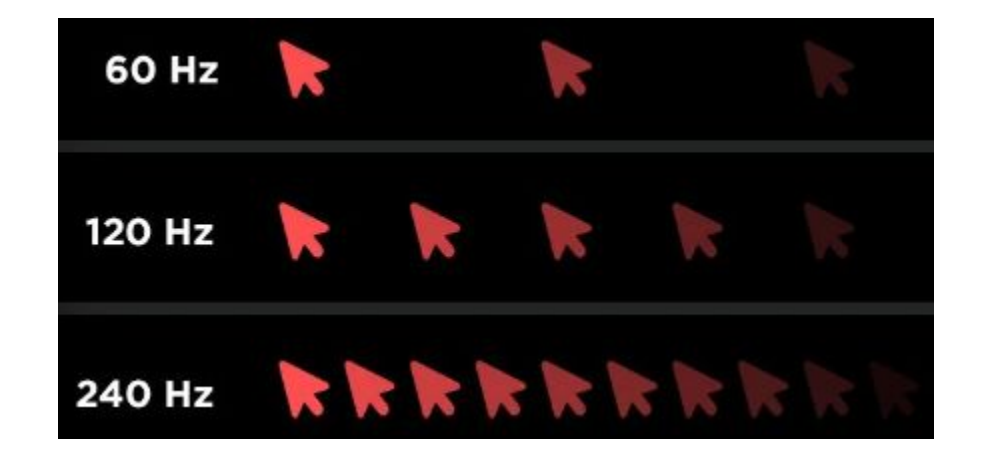

# **Tearing**

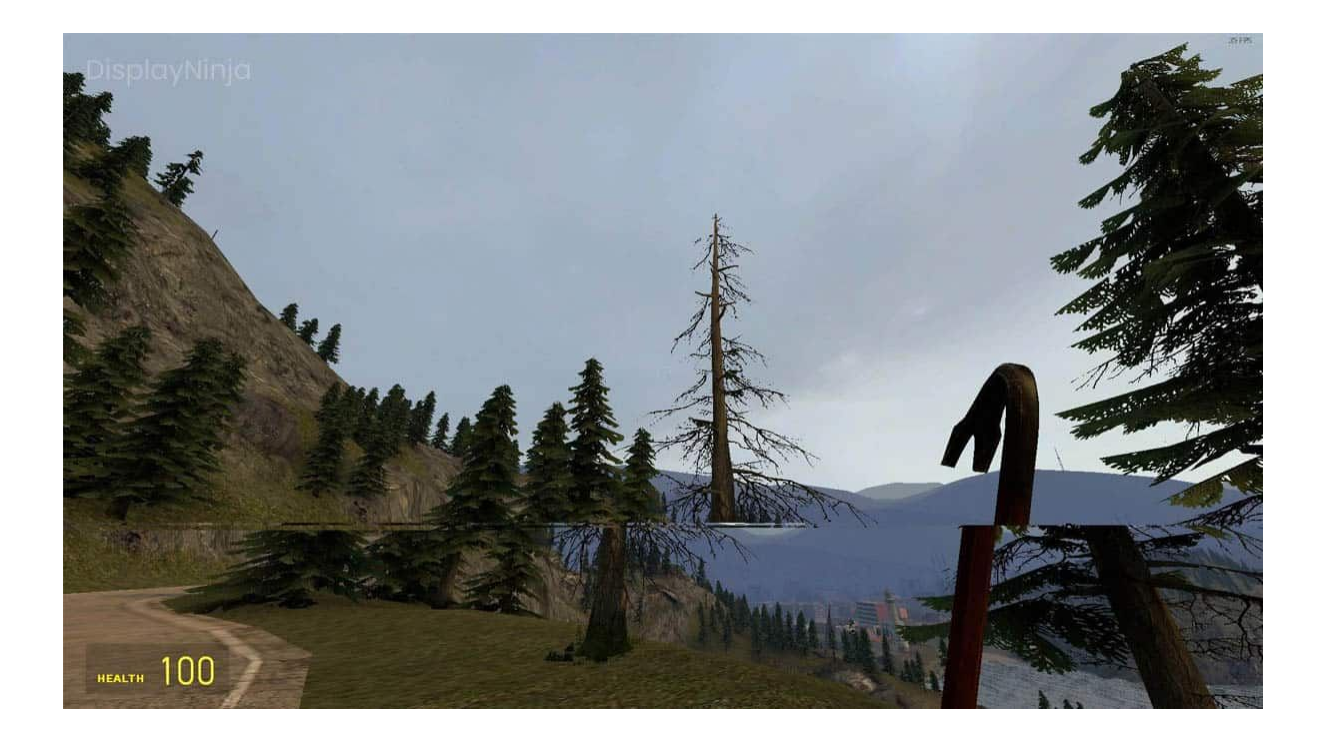

# Tearing - Why?

- 1. Monitor is in the process of drawing the image.
- 2. While the monitor is drawing, we are rendering into our image buffer.
- 3. Monitor still keeps on drawing but draws the new values.
- 4. You get an image on the screen with pixels from the past buffer and the new buffer.

# Swapping

Use 2 buffers: front buffer and back buffer.

Render images to the back buffer. When done, DXGI updates the front buffer, discarding the old image.

This happens via changing pointers to the buffers, i.e, very fast.

Is there a problem here?

# Swapping - Solution

The GPU asks the monitor when it's about to refresh. The GPU can time the swapping of the buffer to synchronize with the refresh rate of the monitor.

## The Swap Chain

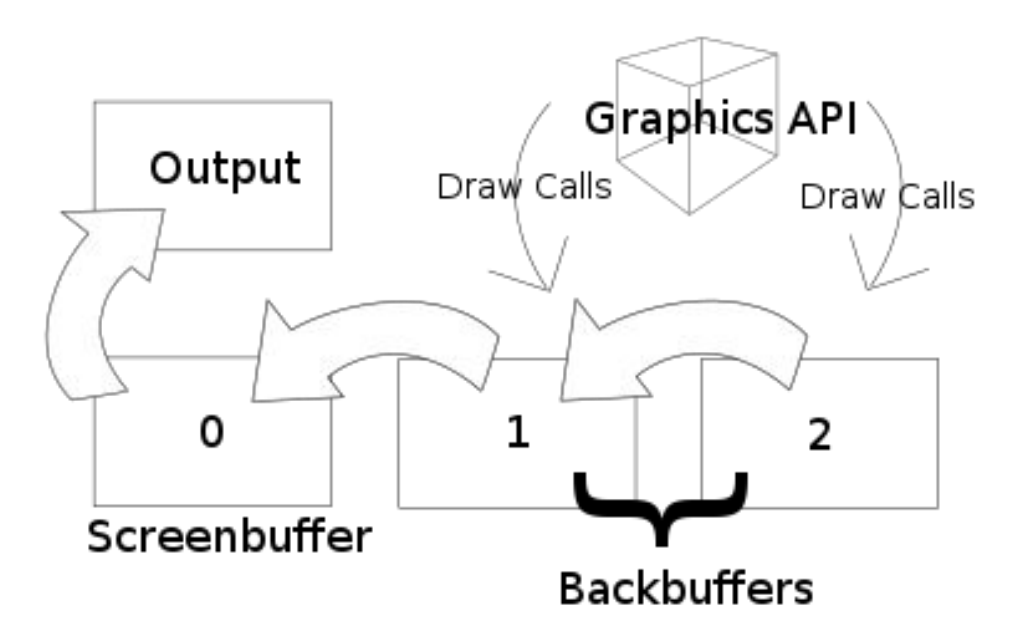

## Framework 3

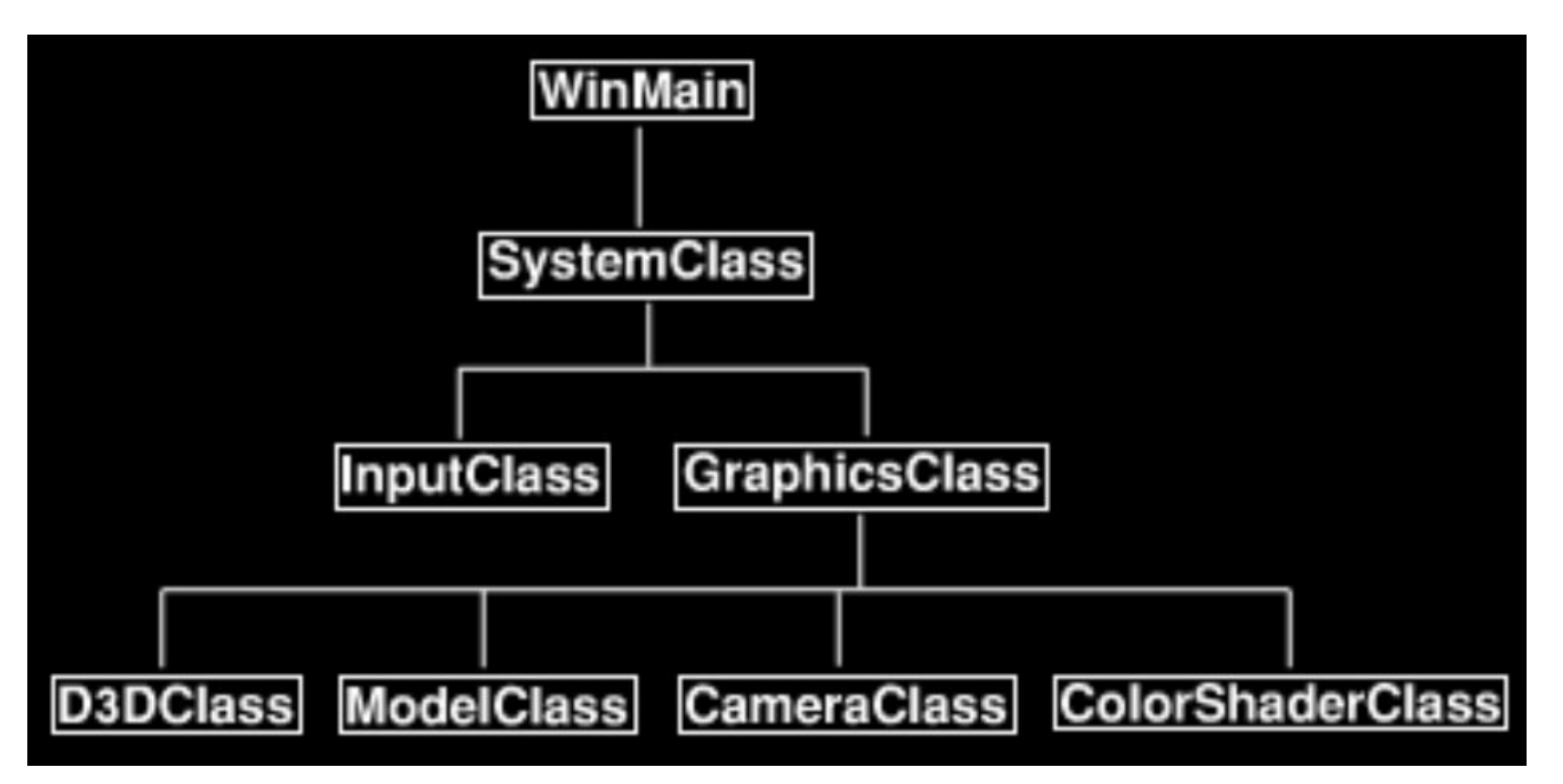